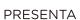

## Un Evento de Matemáticas en familia

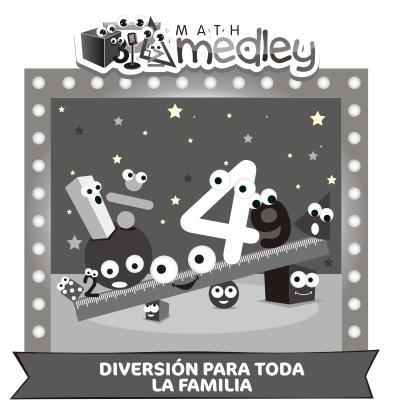

LUGAR :

FECHA:

HORA:

Favor de confirmarnos su asistencia a la Noche de Matemáticas Familiar y el número de niños que asistirán con usted para que nos aseguremos tengamos suficientes materiales para todos.

clase/maestro:

Favor de confirmar para el día:

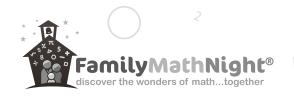

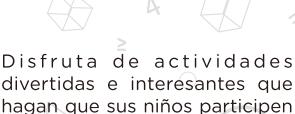

en juegos, recolecten datos y fabriquen dados y mucho más!

- ★ Explora 8 estaciones prácticas
- Escoge desde 3 niveles de actividades en cada estación
- ★ Crea proyectos para llevar a casa
- ★ Ve a tu propio ritmo
- Refuerza el aprendizaje en el salón de clase
- ★ Conéctate con la comunidad

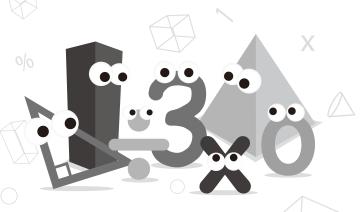

Si Yo/Nosotros planeamos asistir a La Noche de Matemáticas Familiar

Yo/Nosotros traeremos \_\_\_\_ niño(os).